Graphics Hans Hagen

### **Introduction**

This manual is about integrating graphics your document. Doing this is not really that complex so this manual will be short. Because graphic inclusion is related to the backend some options will discussed. It's typical one of these manuals that can grow over time.

## **Inclusion**

The command to include an image is:

```
\text{Xeternalfigure} [.\,.] [.\,.]OPT
                                  [...,-,-,...]OPT
1 FILE
2 NAME
3 inherits: \setupexternalfigure
```
and its related settings are:

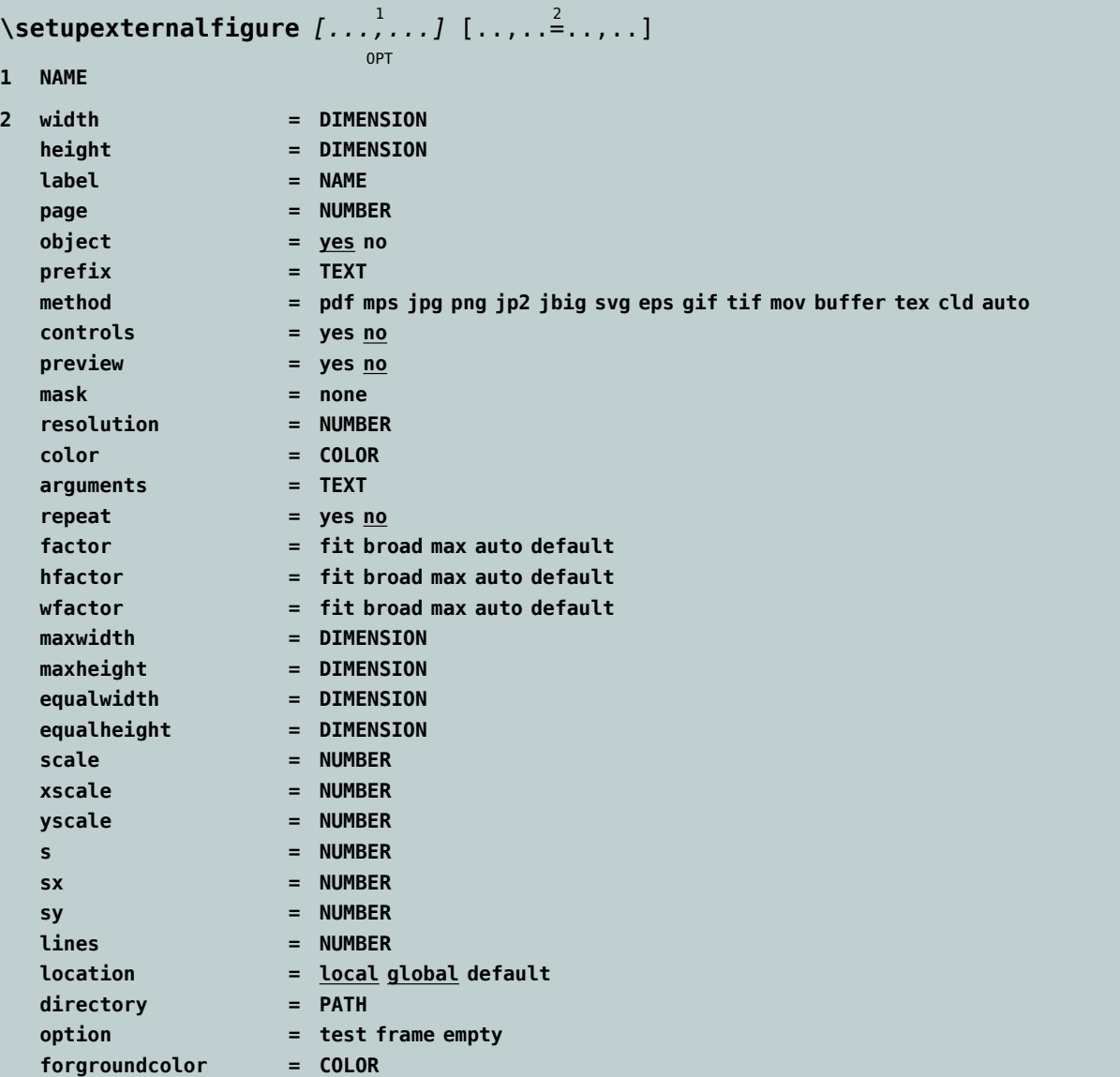

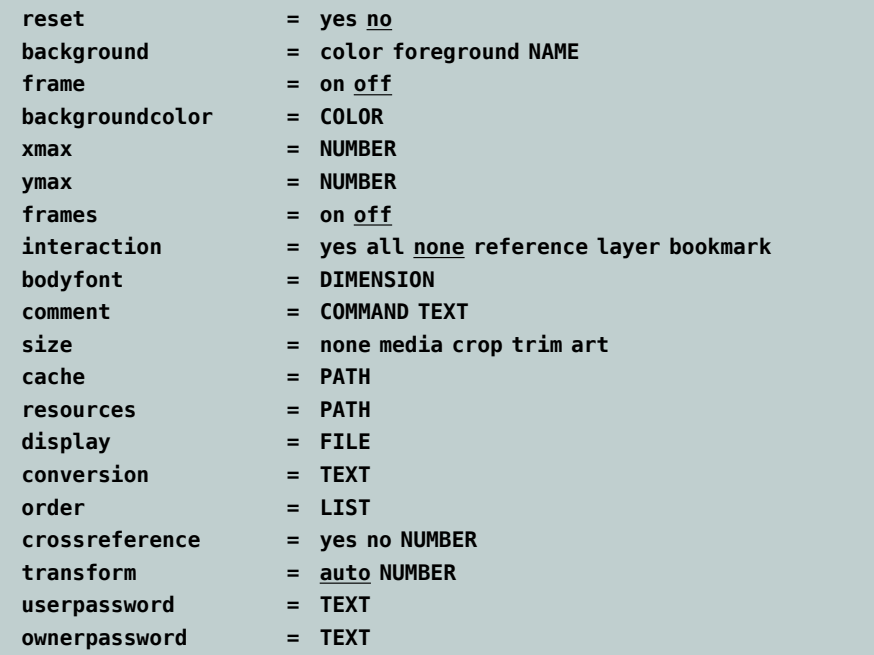

So you can say:

**\externalfigure**[cow.pdf][width=4cm]

The suffix is optional, which means that this will also work:

**\externalfigure**[cow][width=4cm]

## **Defining**

*todo*

 $\setminus$ useexternalfigure  $[\cdot, \cdot]$   $[\cdot, \cdot]$   $[\cdot, \cdot]$   $[\cdot, \cdot]$  $[...,-^4...,-]$ 

OPT

OPT

OPT

OPT

**1 NAME**

**2 FILE**

**3 NAME**

**4 inherits: \setupexternalfigure**

 $\setminus$ defineexternalfigure  $[ \ldots ] [ \ldots ]$  $[...,-,-,...,1]$ 

**1 NAME**

**2 NAME**

**3 inherits: \setupexternalfigure**

\registerexternalfigure [.<sup>..</sup>.] *[.<sup>2</sup>.]* OPT  $[...,-,-,...]$ OPT

- **1 FILE**
- **2 NAME**
- **3 inherits: \setupexternalfigure**

## **Analyzing**

#### *todo*

 $\setminus$ getfiguredimensions  $[\cdot]$ .]  $[\cdot,\cdot,\cdot]$ <sup>2</sup>..,..] OPT

**1 FILE**

**2 inherits: \setupexternalfigure**

**\figurefilename**

**\figurefilepath**

**\figurefiletype**

**\figurefullname**

**\figureheight**

**\figurenaturalheight**

**\figurenaturalwidth**

$$
\setminus \texttt{figuresymbol} [\ldots] [\ldots, \ldots \vdots]_{\texttt{OPT}}
$$

- **1 FILE NAME**
- **2 inherits: \externalfigure**

**\figurewidth**

**\noffigurepages**

## **Collections**

*todo*

```
\externalfigurecollectionmaxheight {...} *
```
**\* NAME**

```
\externalfigurecollectionmaxwidth {...}
```
**\* NAME**

**\externalfigurecollectionminheight** {...} \*

**\* NAME**

```
\externalfigurecollectionminwidth {...}
```
**\* NAME**

```
\text{Kervalfigure} (..., \{.\cdot\}
```
- **1 NAME**
- **2 KEY**

```
\startexternalfigurecollection [...] *
... \stopexternalfigurecollection
```
**\* NAME**

# **Conversion**

*todo*

# **Figure databases**

*todo*

```
\usefigurebase [...]
```
**\* reset FILE**

## **Overlays**

*todo*

```
\overlayfigure {...}
* FILE
```

```
\pagefigure [.<sup>1</sup>..] [..,..<sup>2</sup>..,..]
                                 OPT
1 FILE
2 offset = default overlay none DIMENSION
```
### **Scaling**

Images are normally scaled proportionally but if needed you can give an explicit height and width. The \scale command shares this property and can be used to scale in the same way as \externalfigure. I will illustrate this with an example.

You can define your own bitmaps, like I did with the cover of this manual:

```
\startluacode
```

```
local min, max, random = math.min, math.max, math.random
-- kind of self-explaining:
local xsize = 210local ysize = 297
local colordepth = 1
local usemask = true
local colorspace = "rgb"
-- initialization:
local bitmap = graphics.bitmaps.new(xsize,ysize,colorspace,colordepth,usemask)
-- filling the bitmap:
local data = bitmap.data
local mask = bitmap.mask
local minmask = 100
local maxmask = 200
for i=1,ysize do
   local d = data[i]local m = mask[i]for j=1,xsize do
       d[j] = { i, max(i, j), j, min(i, j) }m[i] = random(minmask, maxmask)
   end
end
-- flushing the lot:
```

```
graphics.bitmaps.tocontext(bitmap)
```
\stopluacode

The actually inclusion of this image happened with:

```
\scale
  [width=\paperwidth]
  {\getbuffer[image]}
```
## **The backend**

Traditionally TEX sees an image as just a box with dimensions and in LuaTEX it is actually a special kind of rule that carries information about what to inject in the final (pdf) file. In regular LuaTEX the core formats pdf, png, jpg and jp2 are dealt with by the backend but in ConT<sub>E</sub>Xt we can use Lua instead. We might default to that method at some point but for now you need to enable that explicitly:

```
\enabledirectrive[graphics.pdf.uselua]
\enabledirectrive[graphics.jpg.uselua]
\enabledirectrive[graphics.jp2.uselua]
\enabledirectrive[graphics.png.uselua]
```
All four can be enabled with:

```
\enabledirectrive[graphics.uselua]
```
Performance-wise only png inclusion can be less efficient, but only when you use interlaced images or large images with masks. It makes no real sense in a professional workflow to use the (larger) interlaced images, and masks are seldom used at high resolutions, so in practice one will not really notice loss of performance.

The advantage of this method is that we can provide more options, intercept bad images that make the backend abort and lessen the dependency on libraries.